$, tushu007.com$ 

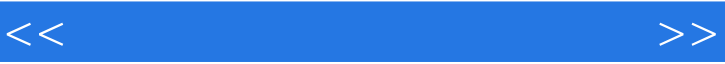

 $<<$   $>>$ 

- 13 ISBN 9787563919703
- 10 ISBN 7563919708

出版时间:2009-7

页数:252

PDF

更多资源请访问:http://www.tushu007.com

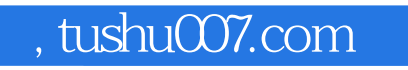

## <<网页设计与制作实例教程>>

 $\mathbb{R}$ 

 $\mu$  $\overline{R}$ 

 $2005$ 在此期间,我们也发现了本套教材存在的一些不足之处和需要'完善更新的地方。  $1.$ 

 $\kappa$  $2.$  $3.$ 

*Page 2*

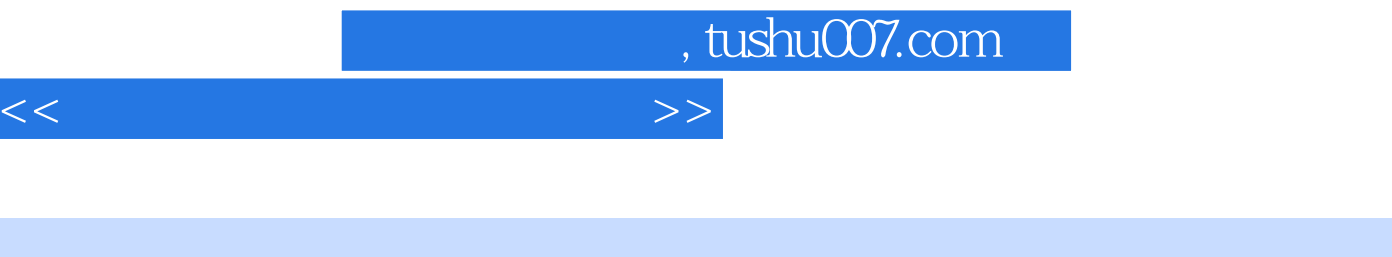

 $\sim$  2 and  $\sim$  1. 中等职业教育课程模块化和综合化改革的需要,本套教材采用模块化结构,运用"任务驱动,案例教 学"的方法编写。

 $2.$  $3.$ 

## <<网页设计与制作实例教程>>

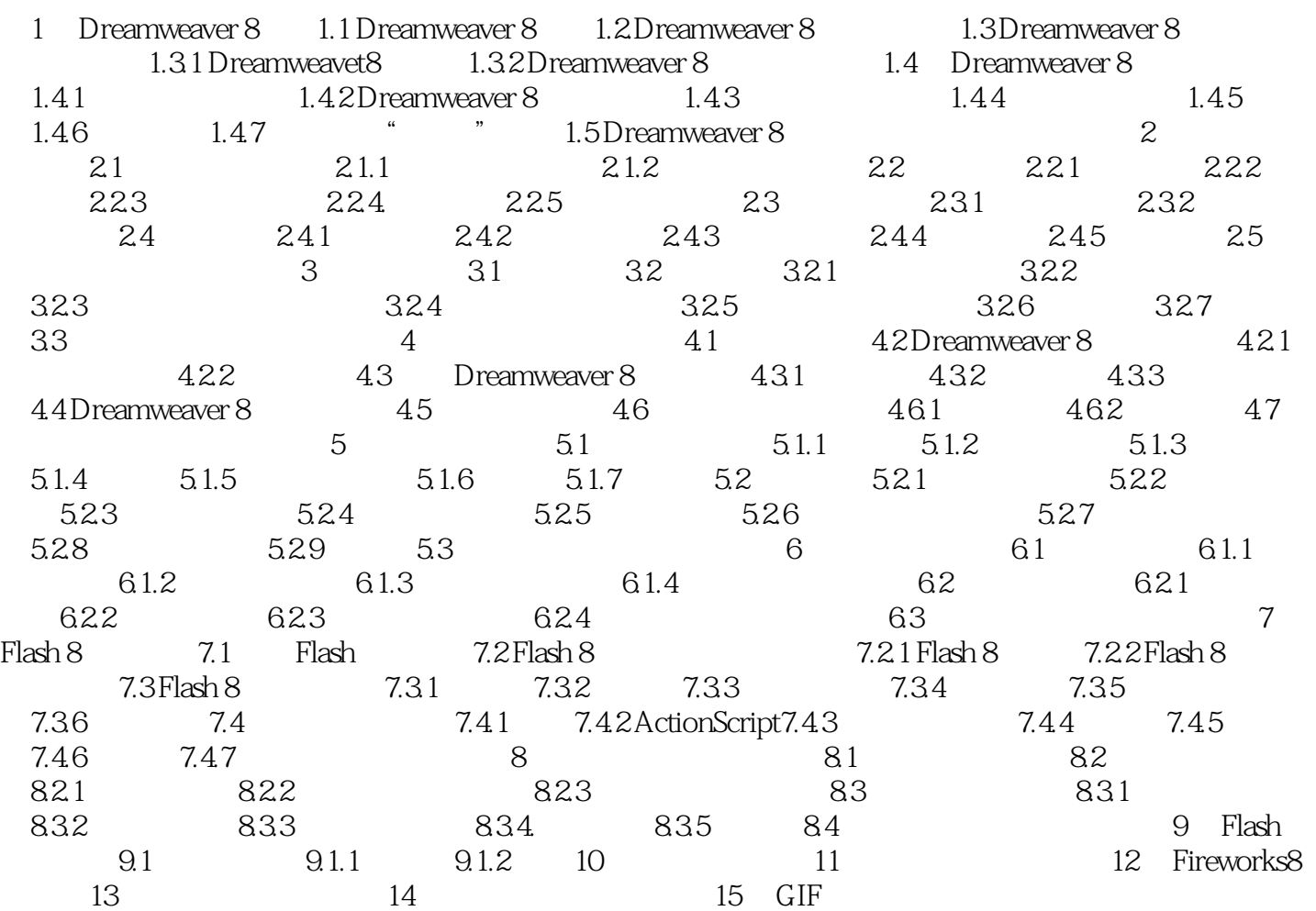

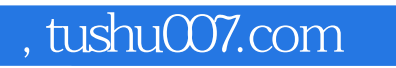

## <<网页设计与制作实例教程>>

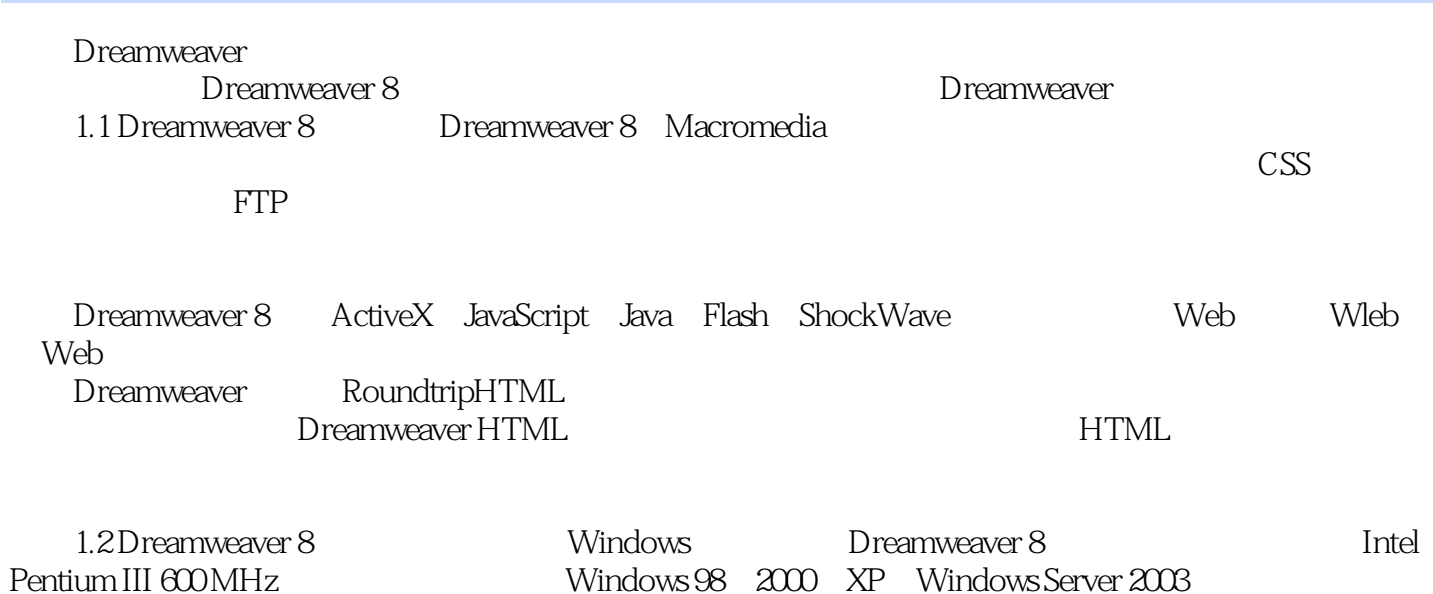

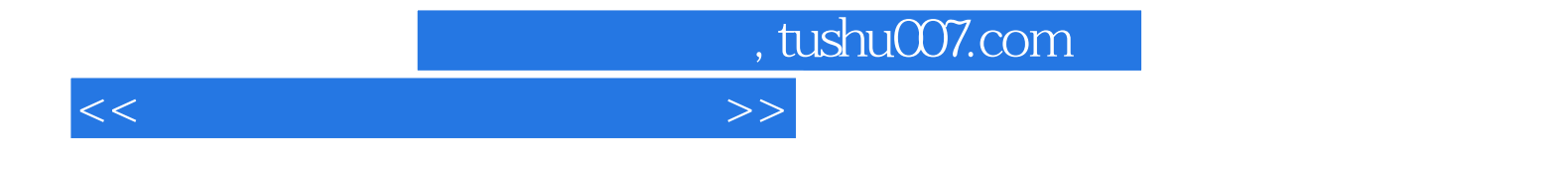

本站所提供下载的PDF图书仅提供预览和简介,请支持正版图书。

更多资源请访问:http://www.tushu007.com